## SAP ABAP table DD02TV {Versioning: foreign languages for tables}

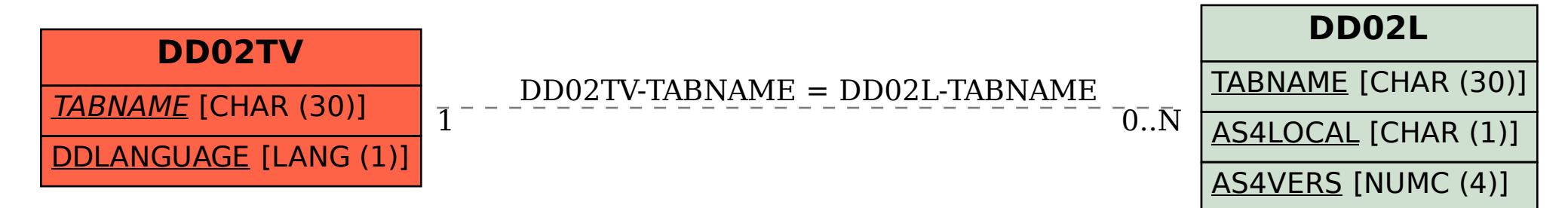